## **«Все звонки»**

Покажет все звонки, поступившие извне на АТС или совершенные ее абонентами вовне, внутренние звонки, т.е. всю информацию, которая содержится в CDR таблице.

В дополнение к основным фильтрам: дата, под спойлером есть еще ряд дополнительных.

Звонки в отчете выводятся без какой-либо обработки (как это сделано в «Внешние звонки», например), т.е. записи здесь могут дублироваться.

Для внутренних номеров, авторизовавшихся в статистике, данный отчет строится только по этому номеру.

Супервизору можно включить доступ к данному отчету, переключив **Доступ к отчету «Все звонки»** в положение **ON** в настройках супервизора.  $\pmb{\times}$ 

Last update: **2018/03/16 10:19**

From: <https://wiki.vistep.ru/>- **Система статистики call центров на IP-АТС Asterisk (FreePBX)**

Permanent link: **[https://wiki.vistep.ru/doku.php?id=faq:calls\\_allstatistics&rev=1521170390](https://wiki.vistep.ru/doku.php?id=faq:calls_allstatistics&rev=1521170390)**

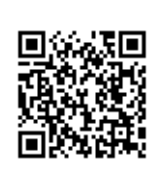